## **Stoffverteilung**

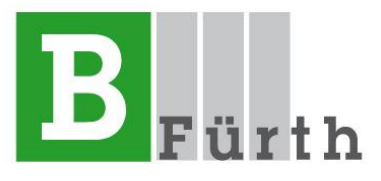

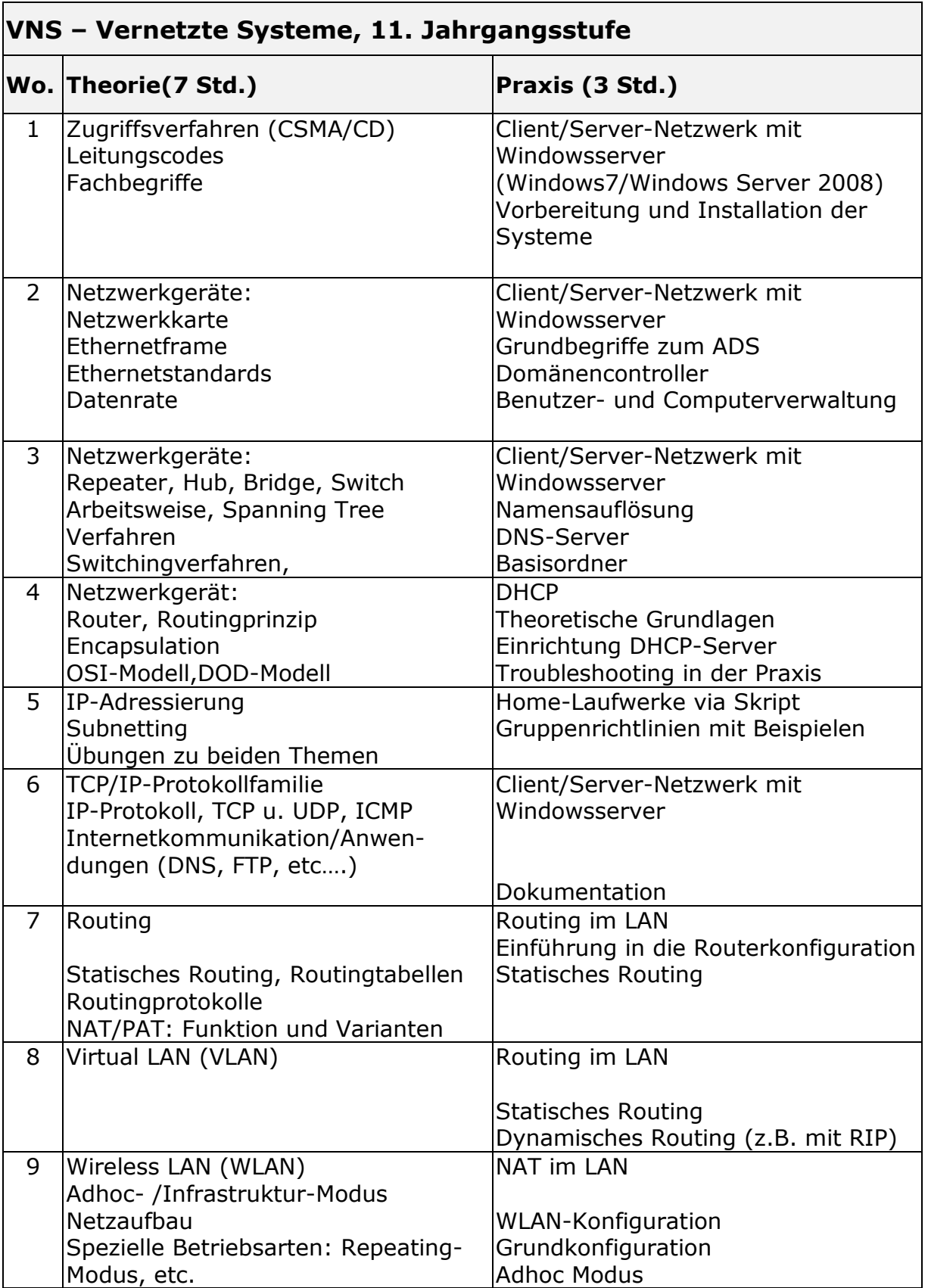

 $\overline{\phantom{0}}$ 

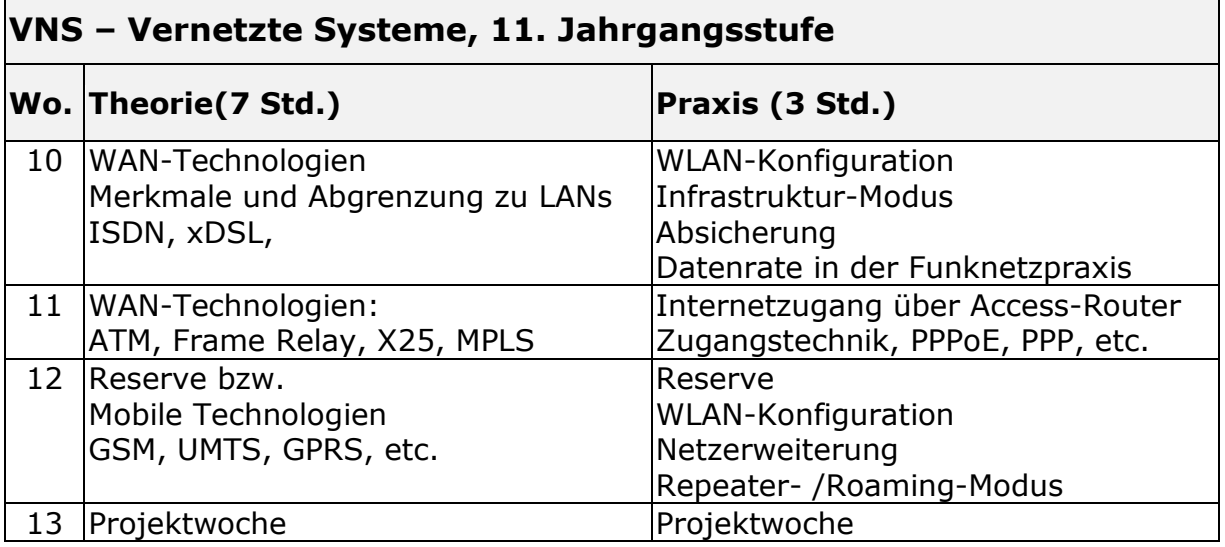

Aus organisatorischen Gründen können Abweichungen im Ablauf entstehen.